## **Price Filter Method - Exercise**

1. Define the type of each export transaction taking into account the country of acquisition (financial flow) and the country of destination (goods flow): **direct or triangular/indirect**. Observation: in triangular or indirect export transactions, the country of acquisition is different from the country of destination.

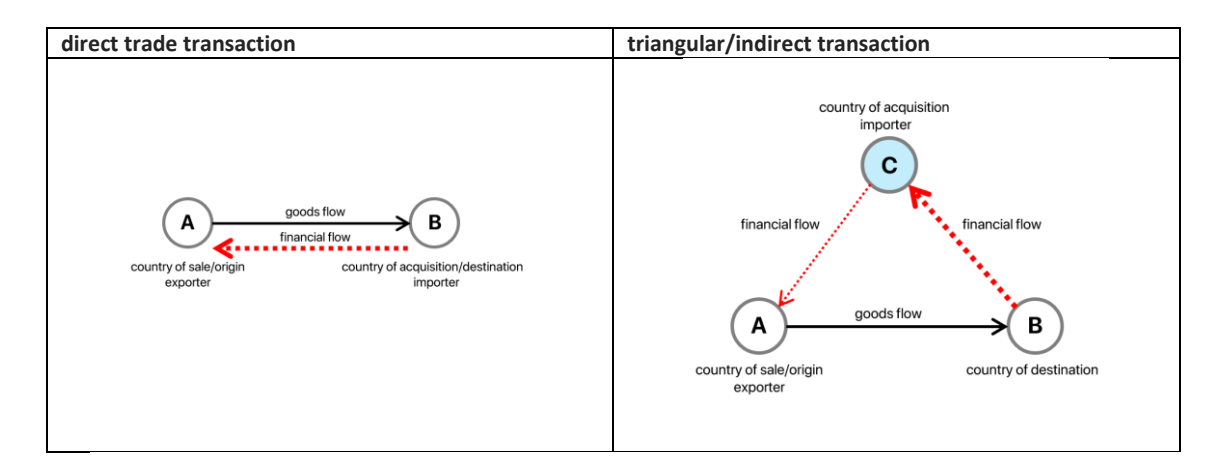

- 2. Calculate the prices (USD/ton).
- 3. Detect the outliers.
- 4. Drop the outliers.
- 5. Calculate the weigthed average prices by day.
- 6. Insert the weighted average prices in the sheet.
- 7. Calculate the standard deviation of prices by day.
- 8. Insert the standard deviation of prices in the sheet.
- 9. Statistically estimate the price filter using the weigthed average price and set the upper and lower bound prices using the standard deviation.
- 10. Identify the transaction-level invoice prices below the lower bound in the period.
- 11. Calculate the differences between the lower bound prices and transaction-level invoice prices below the lower bound in the period and estimate the potential underinvoiced amount or undervalued export transactions (abnormally underpriced transactions) in relation to the lower bound price.
- 12. Calculate the percentual of triangular/indirect transactions with low tax jurisdictions (tax havens or privileged tax regimes).
- 13. Based on the calculated percentual of triangular/indirect transactions with low tax jurisdictions, answer:
	- a. The price filter, statistically estimated using transaction-level trade data collected by the Customs Bureau, might be biased down by cross-border aggressive tax planning strategies?
	- b. Alternatively, which databases might be used to construct the price filter? References: UN COMTRADE Database:<https://comtrade.un.org/data> IMF Primary Commodity Prices Database: <https://www.imf.org/en/Research/commodity-prices>